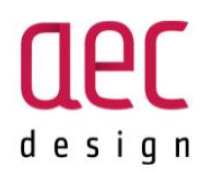

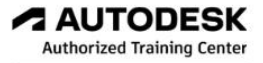

# PROGRAM SZKOLENIA

# **DYNAMO** Zasady programowania wizualnego

**Czas trwania: 14 godzin zegarowych (2 dni x 7 godzin)**

**Autodesk Dynamo** pozwala użytkownikom Revit tworzyć niestandardowe narzędzia, funkcje usprawniające prace projektowe. Umożliwia tworzenie bardzo zaawansowanych parametrycznych geometrii jak również pozwala na analizę danych - odczyt, edycję, zapis np. do aplikacji Excel. Szkolenie przeznaczone jest dla użytkowników chcących poznać podstawy oraz lepiej zrozumieć zasady programowania wizualnego w aplikacji Dynamo.

# **SZCZEGÓŁOWY PROGRAM SZKOLENIA**

# **Dzień I**

### **1. Wprowadzenie do Dynamo**

- Instalacja i włączanie z poziomu Revita
- Źródła zdobywania wiedzy
- Społeczność Dynamo
- Dynamo Package Manager
- Omówienie interfejsu oraz bibliotek
- Umieszczanie i łączenie "nodes"
- Przełączanie widoków, podgląd w Revicie
- Tworzenie kodów w Code Block'ach

# **2. Organizacja Pracy**

- Skróty klawiszowe
- Grupowanie
- Komentarze
- Metody wyszukiwania bibliotek
- Zarządzanie przestrzenią roboczą

Jest to sugerowany program szkolenia. Kurs może być dostosowany do wymagań uczestnika - zapytaj o szkolenie dedykowane. Urszula Godlewska - Training and Business Relationship Manager tel.: 696 988 614

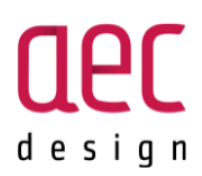

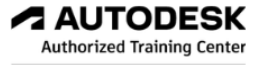

# **3. Praca z danymi**

• Omówienie typów danych (strings, number itp. oraz danych występujących w Revicie lub w Dynamo – różnice)

- Tworzenie list
- Zarządzanie listami
- Poziomy list
- Filtrowanie list
- Sortowanie danych

# **4. Dane z Revita**

- Metody selekcji elementów
- Pobieranie parametrów
- Nadpisywanie danych w Revicie
- Podstawy pracy z geometrią Revita
- Tworzenie elementów

# **Dzień II**

#### **1. Dane z Revita**

- Rozszerzenie informacji o metodach selekcji elementów i pobierania parametrów z elementów
- Tworzenie rodzin i mass koncepcyjnych z wykorzystaniem dynamo
- Rozszerzenie informacji o eksporcie i imporcie geometrii między Revitem i Dynamo

#### **2. Współpraca z Excelem**

- Odczytywanie plików Excela
- Zarządzanie danymi z Excela
- Nadpisywanie danych Excela
- Zapis pliku

# **3. Adaptacja interfejsu**

- Możliwości grupowania i organizacji skryptu
- Tworzenie własnych Custom Nodes
- Tworzenie własnych bibliotek węzłów
- Dynamo Player